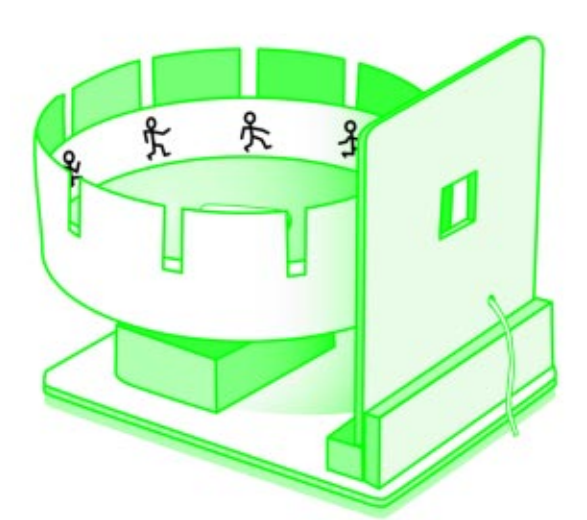

d la

O **zootrópio** é um aparelho criado pelo matemático inglês William George Horner, em 1833, baseado na sucessão circular de imagens. Vários desenhos são colocados em um cilindro que, quando girado rapidamente, cria uma surpreendente ilusão ótica. Os alunos da rede, autores do Projeto Cartas Animadas pela Paz além dos seus vídeos, fazem também animações nas tirinhas do zootrópio.

O **folioscópio** é outro brinquedo ótico criado para trabalhar com animação. É preciso dobrar uma folha de papel A4 ao meio, segundo o comprimento, e cortá-la ao meio no sentido horizontal. Grampeie duas folhas, como um bloquinho. Peça ao aluno para fazer um desenho no meio da folha de baixo. Na outra metade do papel, na parte de cima, o segundo desenho deve ser semelhante, mas ligeiramente diferente. Enrole a borda da folha de cima em torno do lápis ou palito de churrasco. Passe o lápis rapidamente da direita para a esquerda e da esquerda para a direita. Os desenhos animar-se-ão.

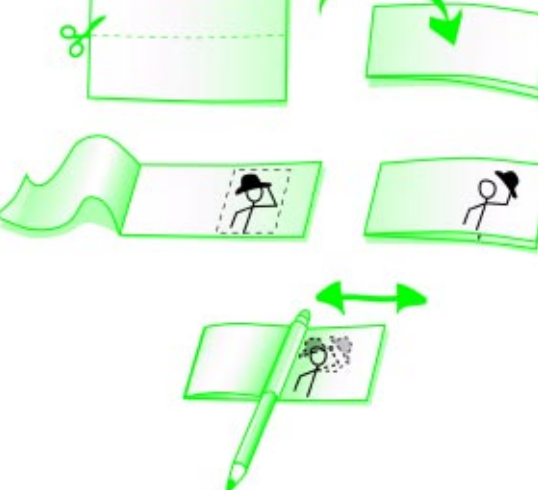

## Para saber mais:

NÓS DA ESCOLA – números 23, 28 e 33. Séries Juro que vi e Carta Animada pela Paz http://www.multirio.rj.gov.br Núcleo de Cinema e Animação de Campinas – http://www.unicamp.br

MULTIRIO **-** Presidência - Regina de Assis • Diretoria de Mídia e Educação - Marcos Ozório • Núcleo de Publicações e Impressos - Maria Inês Delorme • Equipe de Produção - Cristina Campos (texto), Vivian Ribeiro (produção gráfica), Cesar Garcia (revisão), Adriana Simeone (diagramação), Fabio Muniz (ilustrações) • Fotolitos e Impressão - Cidade América Artes Gráfica • Tiragem - 36.500 exemplares Este exemplar é parte integrante da Revista NOS DA ESCOLA nº 37.

**Empresa Municipal de Multimeios Ltda.**

Largo dos Leões, 15 - 9º andar - Humaitá - Rio de Janeiro - RJ CEP 22260-210 - ouvidoriamultirio@pcrj.rj.gov.br

jus<br>1–americanos

 $RIOBZ$ uma conquista<br>da **PREFEITURA**  $BIO$ 

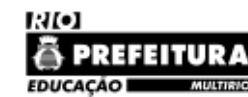

**4**

## EM PAUTA: LINGUAGEM DA ANIMAÇÃO

É encantador observar uma criança brincando e os movimentos que seus brinquedos realizam na sua imaginação. Bonecas que trocam de roupas, cuidam dos "filhos", enquanto carrinhos sobem, descem, voam em dobras de lençóis transformadas em estradas cheias de obstáculos, ou um tubo de pasta de dentes que executa piruetas dignas de um Tucano – aeronave utilizada pela Esquadrilha da Fumaça da Força Aérea Brasileira. Mas quem nunca desejou ver seu brinquedo favorito se movendo, falando por conta própria, como se fosse de verdade?

 $\overline{37}$ 

COVERAD

Impulsionados por esta vontade de registrar o movimento de objetos ou seres e o fascínio por truques de ilusão ótica, foi criada no século XIX a arte da animação, que é a técnica pela qual se cria a ilusão do movimento através da apresentação de uma série de desenhos projetados. Atualmente existem muitas técnicas para se produzir uma animação.

Tudo começou com uma aposta entre o magnata ferroviário e ex-governador da Califórnia Leland Stanford e seu amigo Frederick MacCrellish sobre se um cavalo galopando ficava, mesmo que por pouco tempo, com as quatro patas fora do chão. A fotografia não tinha muitos recursos, mas o fotógrafo inglês Eadweard Muybridge, com o auxílio de baterias de máquinas fotográficas registrou o movimento do cavalo de vários ângulos. Para exibir as fotos reproduzindo o movimento original, Muybridge inventou um aparelho chamado zoopraxiscópio, composto por um disco com as imagens coladas girando em alta velocidade sob uma superfície espelhada. O que começou com uma simples aposta acabou gerando um dos precursores do cinematógrafo.

A animação brasileira ganhou mais destaque na década de 1950 quando foi lançado o primeiro longa-metragem, Sinfonia amazônica, de Anélio Lattini Filho. (imagem 1) Quase 10 anos depois, em 1967 foi fundado no Rio de Janeiro o Centro de Estudos de Cinema de Animação (Ceca). Nos anos 70, o filme Meow, de Marcos Magalhães, que estagiou na National Film Board of Canada, recebeu vários prêmios no Brasil, Havana e Cannes. Ao voltar para o Brasil, Magalhães participou do acordo entre o Brasil e o Canadá para a criação do Núcleo de Cinema de Animação do Centro Técnico Audiovisual (CTAv), em 1985. A chegada do Festival Internacional de Animação Anima Mundi, em 1993, impulsionou e divulgou jovens animadores brasileiros.

**1**

 $\bullet$ 

## a t i v i da d e

O comportamento da retina do olho humano foi observado pela primeira vez pelo astrônomo egípcio Claudio Ptolomeu (100-170 a.D.). A persistência das imagens na retina permite a visualização de projeções – persistência retiniana. Uma sucessão rápida de imagens se mistura em nossa retina e o que vemos é uma imagem contínua. Podemos observar este fenômeno quando pegamos uma lanterna acesa e fazemos um movimento no ar. No início do movimento conseguiremos acompanhar um ponto de luz que se desloca, porém quando damos maior velocidade ao movimento a retina do olho faz automaticamente a fusão de um ponto com o outro e veremos a formação de linhas.

A animação utiliza vários princípios fundamentais da física: aceleração, desaceleração, deslocamento, movimento constante etc. Pesquisar fenômenos a partir de uma produção de animação pode ser muito divertido e esclarecedor.

"A animação é uma linguagem direta e universal e qualquer pessoa, de qualquer idade, pode não apenas ser espectadora como produtora e realizadora. É aí que está a magia". Patrícia Alves Dias, produtora e coordenadora

dos Projetos Especiais de Desenhos

Para trabalhar com animação é necessário conhecer a linguagem cinematográfica e sua gramática. Novas palavras, novos termos, novas formas de elaborar o pensamento devem ser compreendidos e incorporados. **Storyboard** é o roteiro cinematográfico desenhado, é onde contamos o filme quadro a quadro. Ele é usado para o planejamento visual das cenas, dos movimentos. Não podemos confundir storyboard com história em quadrinhos. Apesar da

**2**

 $\overline{\omega}$ 

t i v i d

V

ω,  $\overline{\sigma}$  $\overline{\mathbb{Q}}$ 

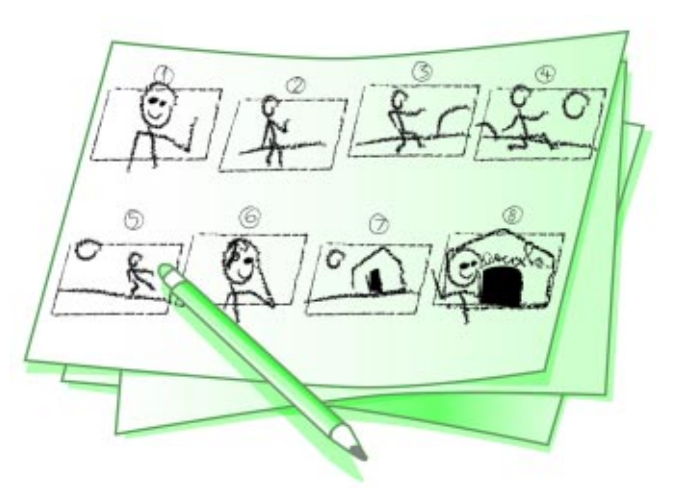

semelhança de linguagem e recursos gráficos, uma história em quadrinhos é a realização definitiva de um projeto, enquanto que um storyboard é uma etapa da produção.

Peça aos alunos que construam um storyboard sobre o percurso que fazem para chegar à escola. Deixe eles produzirem quantos desenhos forem necessários até chegar a um storyboard que represente, com clareza, suas idéias para a realização da animação.

A lanterna mágica, aparelho inventado por volta do ano 1.300 pelo padre jesuíta e cientista alemão Athanasius Kirche, foi a precursora do projetor de imagens. O Núcleo de Cinema e Animação de Campinas ensina como fazer um projetor de imagens com sucata. Material necessário: uma caixa de sapato, uma lâmpada, uma lente de óculos, um tubo de papel higiênico e papel-manteiga.

 $\overline{\omega}$ 

t i v i d

**CD**  $\circ$  $\overline{a}$ 

 $\overline{\circ}$ 

O papel-manteiga será o suporte sobre o qual a história vai ser desenhada. Dentro do tubo de papel higiênico colocamos a lente de óculos. Quanto mais grossa a lente, mais nitidez terá a imagem projetada.

Não é apenas com uma câmara ou diversos recursos de informática que produzimos animação. Até mesmo em um bloquinho de papel ou nas bordas de caderno, uma idéia pode ganhar movimento.

v**i dade** 

Criar um *flip book* ajuda a compreender como a animação funciona. Quando passamos rapidamente as páginas de um bloquinho de papel ou as bordas de um caderno no movimento chamado flipar, temos a ilusão ótica de que as ilustrações se movimentam. O segredo é desenhar da última página para a primeira e fazer pequenas modificações nos desenhos de cada página.

A palavra animação deriva do verbo latino animare, que significa dar alma.

a t i i vi i dia d'el

As primeiras seqüências de imagem que davam a ilusão de movimento apareceram em 1828, com o **taumatrópio**: um disco com um desenho em cada lado. Quando o disco gira, os dois desenhos aparecem juntos.

Recorte dois círculos em cartolina. Desenhe uma imagem em cada um, cole os círculos com um fio entre eles. Os desenhos devem ter alguma associação para que o efeito seja divertido.

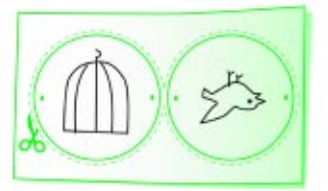

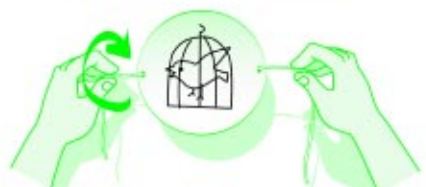